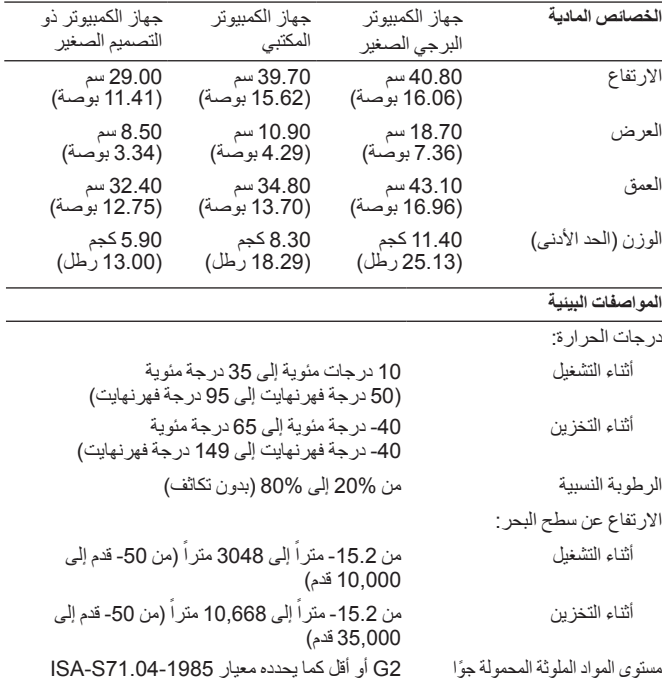

## **إشعار منتج Macrovision**

يتضمن هذا المنتج تكنولوجيا حماية حقوق التأليف والنشر التي تخضع لحماية براءات الاختراع الأمريكية وحقوق الملكية الفكرية الأخرى.لا يمكن استخدام هذه التكنولوجيا إلا بموجب تصريح من شركة Macrovision، كما أنها مصممة ً خصيصا للاستخدام المنزلي واستخدامات العرض المحدودة الأخرى فقط، ما لم تصرح شركة Macrovision بغير ذلك. يحظر إجراء الهندسة العكسية أو التفكيك.

## **العثور على المزيد من المعلومات والموارد**

انظر مستندات الأمان والوثائق التنظيمية الواردة مع جهاز الكمبيوتر وموقع الويب للتوافق التنظيمي على العنوان compliance\_regulatory/com.dell.www للحصول على مزيد من المعلومات حول:

- أفضل ممارسات الأمان
	- الضمان

 $\_$ 

- البنود والشروط
- المعلومات التنظيمية
	- الهندسة البشرية
- اتفاقية الترخيص للمستخدم

**المعلومات الواردة في هذه الوثيقة عرضة للتغيير من دون إشعار. ُ بع في أيرلندا. .Inc Dell 2010 © جميع الحقوق محفوظة. ط**

يُمنع منعًا باتًا إجراء أي نسخ لهذه المواد بأي شكل من الأشكال بدون إذن كتابي من شركة .Dell Inc.

العلامات التجارية المستخدمة في هذا النص: *Dell*، وشعار *DELL*، و*OptiPlex* هي علامات تجارية لشركة .Inc Dell؛ *Intel* و*Pentium* هما علامتان تجاريتان مسجلتان و*Core* هي علامة تجارية مسجلة لشركة Corporation Intel في الولايات المتحدة والبلدان الأخرى. *Fi-Wi* هي .Wireless Ethernet Compatibility Alliance, Inc. لشركة مسجلة تجارية علامة

قد يتم في هذا المستند أيضاً استخدام علامات تجارية وأسماء تجارية مسجلة أخرى للإشارة إما إلى هيئات لها حق في هذه العلامات أو الأسماء الخاصة بمنتجاتها. تخلي شركة .Inc Dell مسؤوليتها من أية مصلحة خاصة في أي علامات تجارية أو أسماء تجارية أخرى غير تلك الخاصة بها.

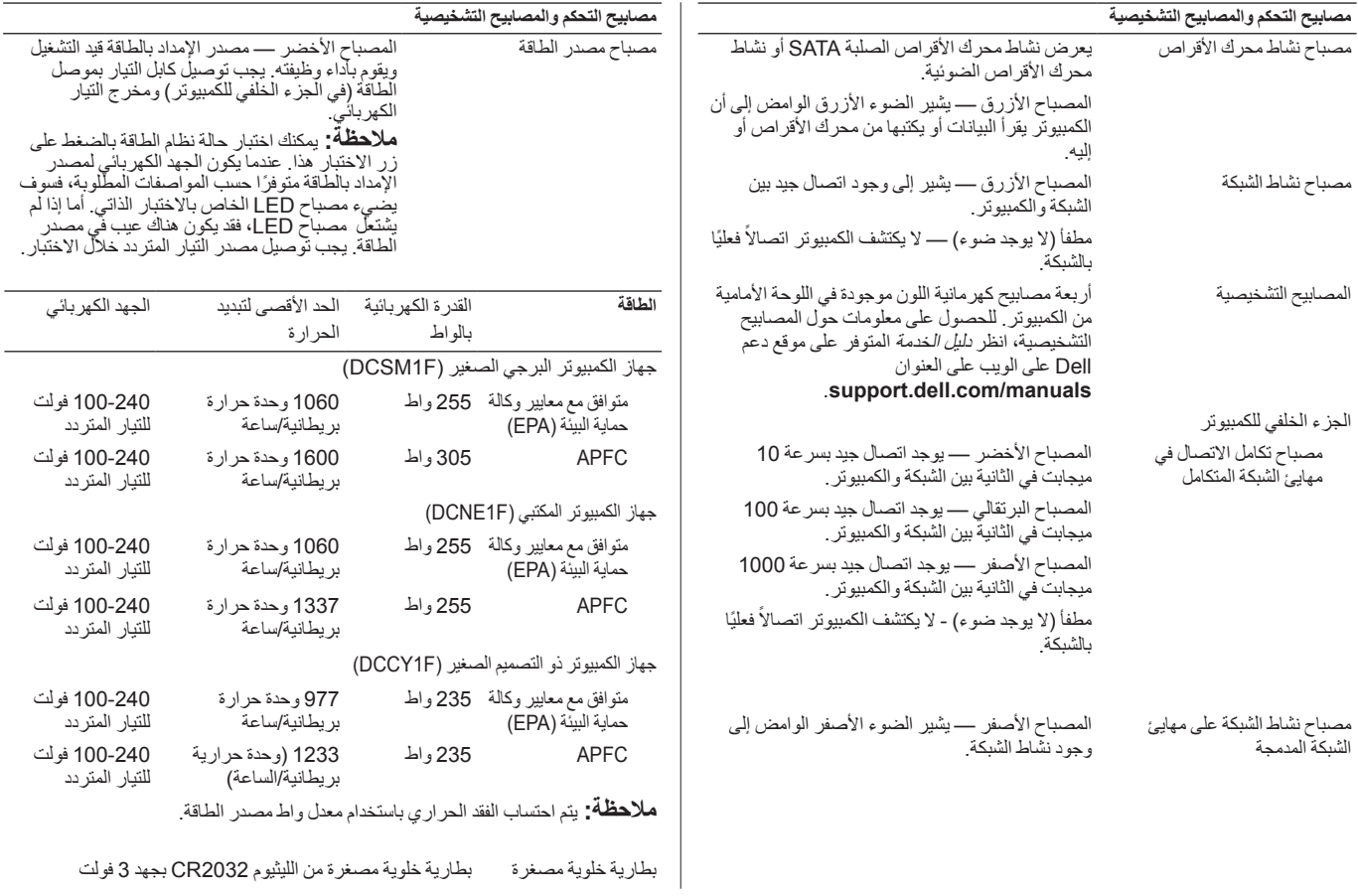

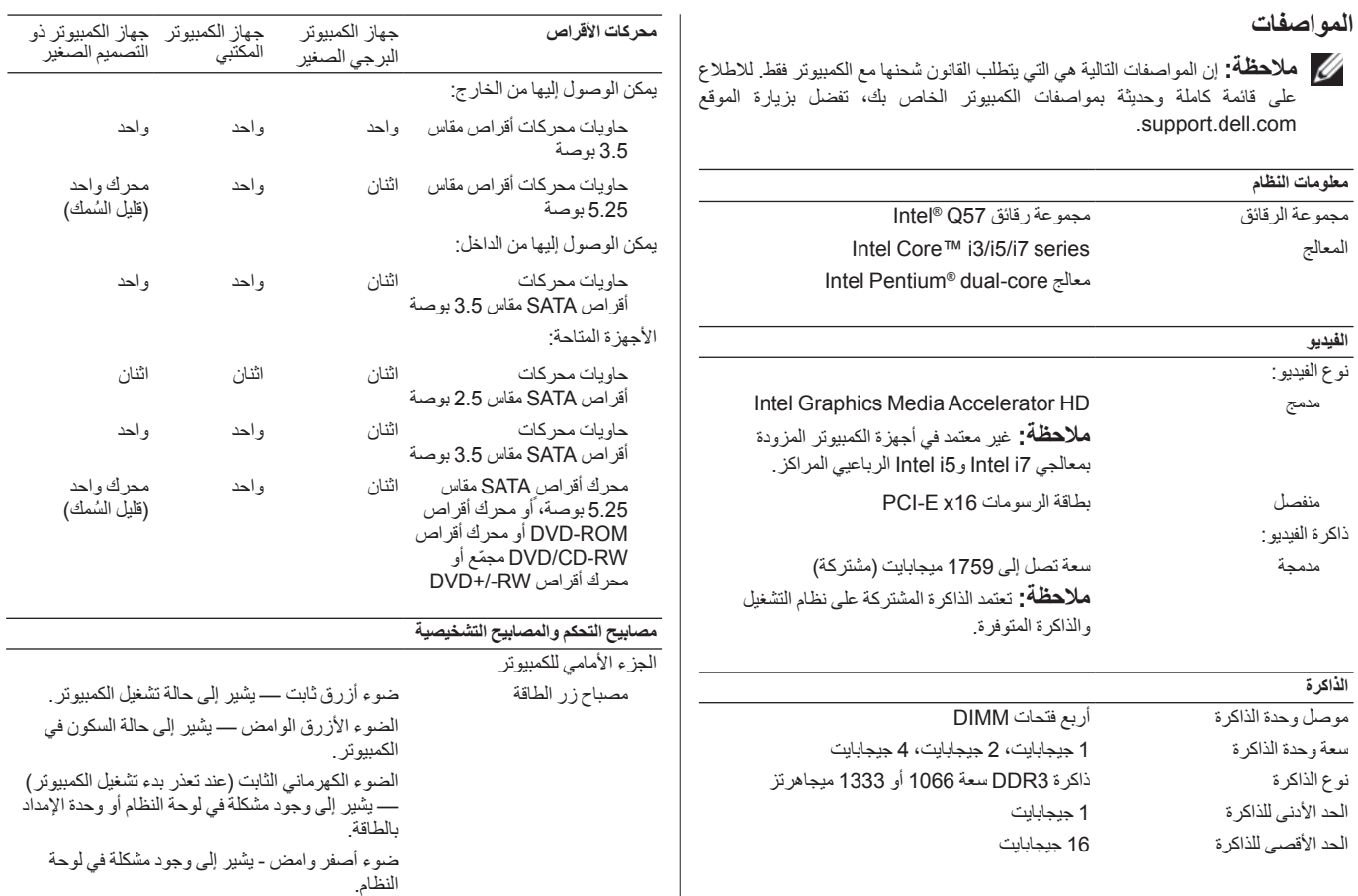

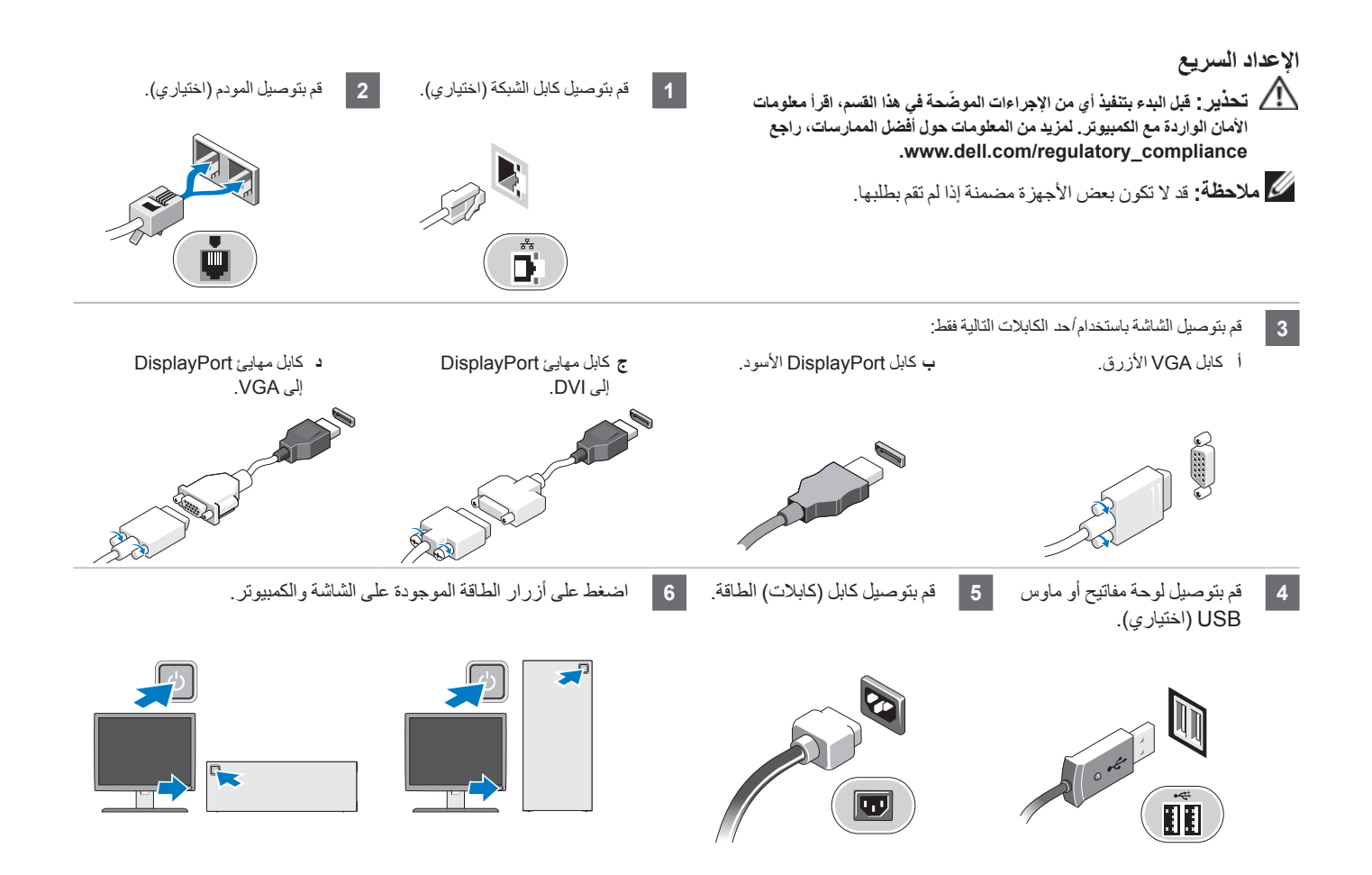

## **جهاز الكمبيوتر البرجي الصغير وجهاز الكمبيوتر المكتبي وجهاز الكمبيوتر ذو التصميم الصغير - اللوحة الخلفية**

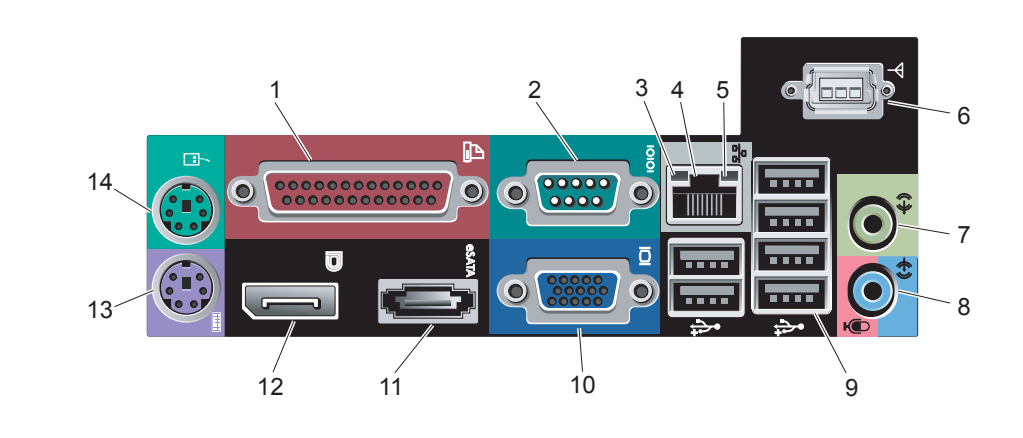

- ٍ  **1** موصل متواز  **2** موصل تسلسلي
- **3** مصباح تكامل الاتصال
- **4** موصل مهايئ الشبكة
- **5** مصباح نشاط الشبكة
- **6** هوائي Fi-Wi) اختياري)
- **7** موصل سماعة الرأس  **8** موصل دخل الخط/الميكروفون
	- **9** 6 موصلات 2.0 USB
		- **10** موصل VGA
	- **11** موصل eSATA  **12** موصل DisplayPort
		- **13** موصل لوحة المفاتيح
			- **14** موصل الماوس

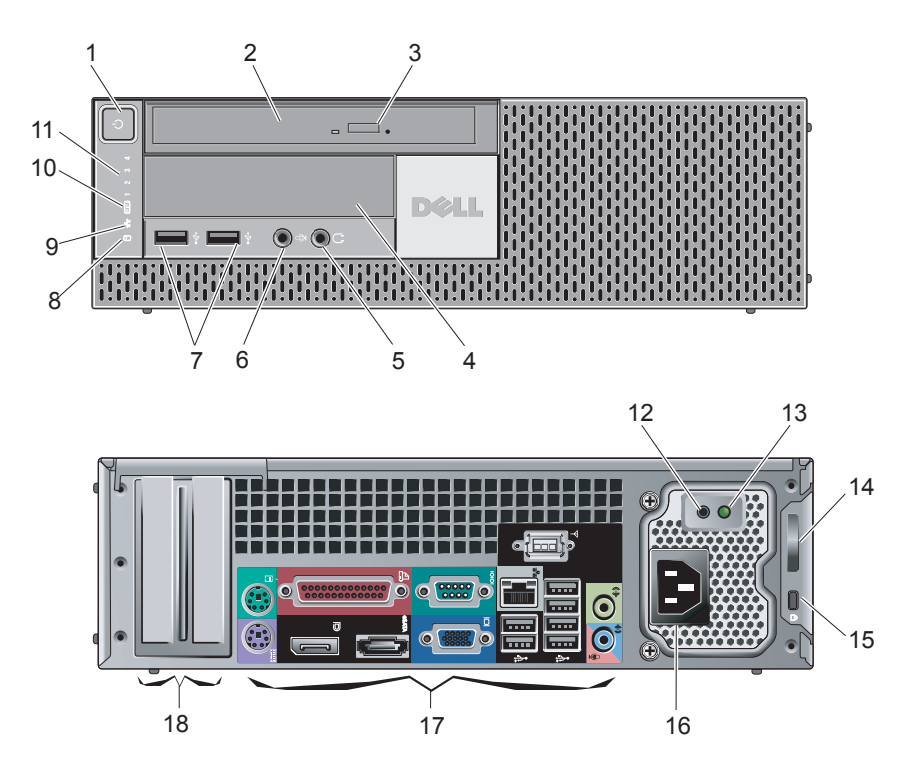

- **1** زر الطاقة، مصباح الطاقة
- **2** محرك الأقراص الضوئية
- **3** زر إخراج محرك الأقراص الضوئية
	- **4** فتحة إضافة مرنة
	- **5** موصل سماعة الرأس
		- **6** موصل الميكروفون
	- **7** موصلات 2.0 USB) 2(
	- **8** مصباح نشاط محرك الأقراص
		- **9** مصباح نشاط الشبكة
	- **10** مصباح نشاط Fi-Wi) اختياري)
- **11** المصابيح التشخيصية (4 مصابيح)
- **12** زر تشخيص وحدة الإمداد بالطاقة
- **13** مصباح تشخيص وحدة الإمداد بالطاقة
	- **14** حلقة قفل
	- **15** فتحة كابل الحماية
	- **16** موصل كابل الطاقة
	- **17** موصلات اللوحة الخلفية
	- **18** فتحات بطاقات التوسعة (فتحتان)

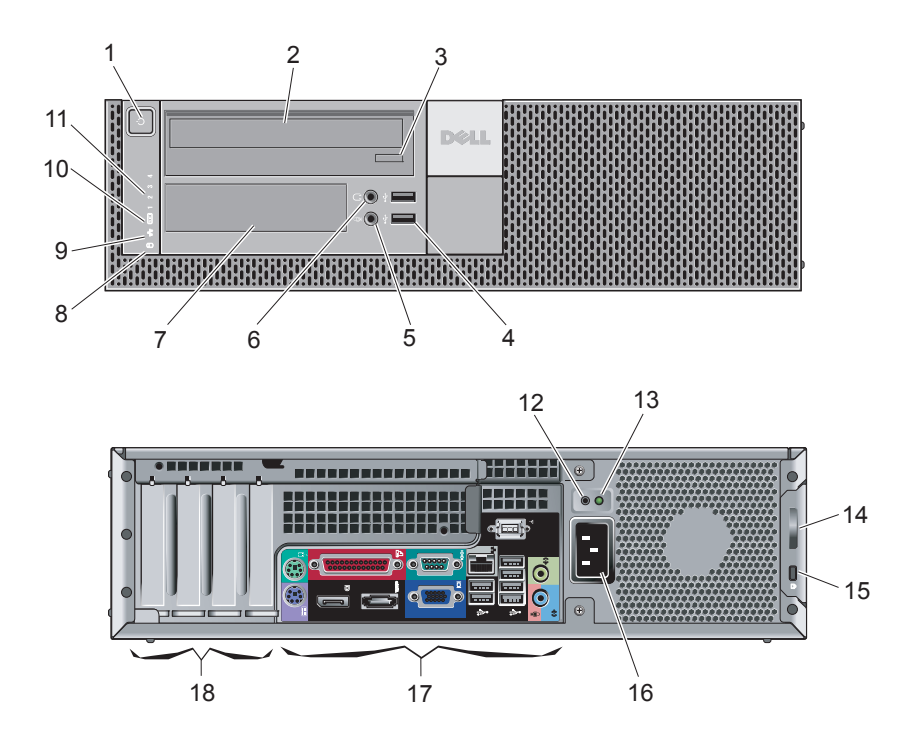

- **1** زر الطاقة، مصباح الطاقة
- **2** محرك الأقراص الضوئية
- **3** زر إخراج محرك الأقراص الضوئية
	- **4** موصلات 2.0 USB) 2(
		- **5** موصل الميكروفون
		- **6** موصل سماعة الرأس
			- **7** فتحة إضافة مرنة
	- **8** مصباح نشاط محرك الأقراص
		- **9** مصباح نشاط الشبكة
	- **10** مصباح نشاط Fi-Wi) اختياري)
- **11** المصابيح التشخيصية (4 مصابيح)
- **12** زر تشخيص وحدة الإمداد بالطاقة
- **13** مصباح تشخيص وحدة الإمداد بالطاقة
	- **14** حلقة قفل
	- **15** فتحة كابل الحماية
	- **16** موصل كابل الطاقة
	- **17** موصلات اللوحة الخلفية
	- **18** فتحات بطاقة التوسعة (4 فتحات)

## **طراز 980 TMOptiPlex™ Dell**

**معلومات حول الإعداد والميزات**

**جهاز الكمبيوتر البرجي الصغير— المنظر من الأمام ومن الخلف**

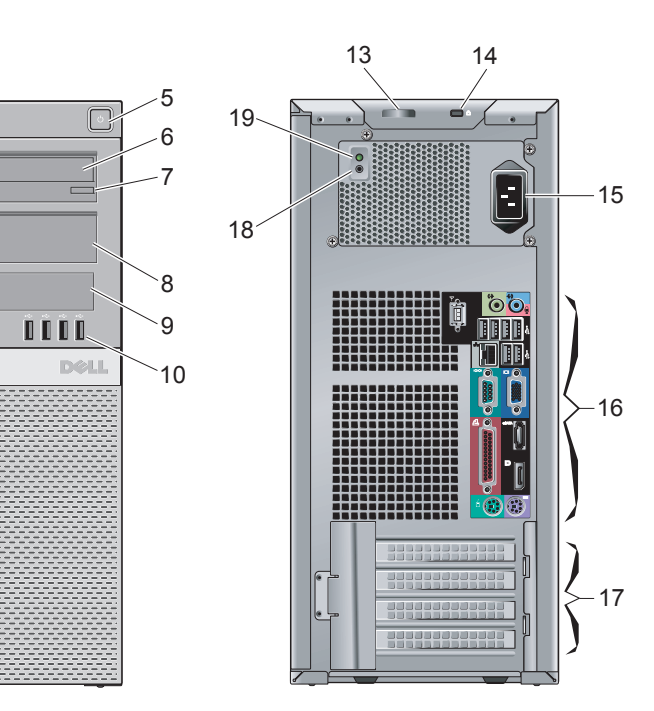

**DØLL** 

**حول التحذيرات تحذير: يشير التحذير إلى احتمال حدوث تلف بالممتلكات أو إصابة شخصية أو الوفاة.**

- **1** مصباح نشاط محرك الأقراص
	- **2** مصباح نشاط الشبكة

2

1

11

 $12 -$ 

4

3

- **3** مصباح نشاط RFi-Wi) اختياري)
- **4** المصابيح التشخيصية (4 مصابيح)
	- **5** زر الطاقة، مصباح الطاقة
	- **6** محرك الأقراص الضوئية
- **7** زر إخراج محرك الأقراص الضوئية
- **8** لوحة حشو محرك الأقراص الضوئية
	- **9** فتحة إضافة مرنة
	- **10** موصلات 2.0 USB) 4(
		- **11** موصل سماعة الرأس
		- **12** موصل الميكروفون
			- **13** حلقة قفل
		- **14** فتحة كابل الحماية
		- **15** موصل كابل الطاقة
	- **16** موصلات اللوحة الخلفية
	- **17** فتحات بطاقة التوسعة (4 فتحات)
- **18** زر تشخيص وحدة الإمداد بالطاقة
- **19** مصباح تشخيص وحدة الإمداد بالطاقة

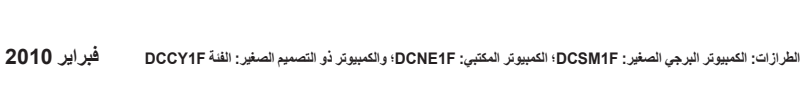

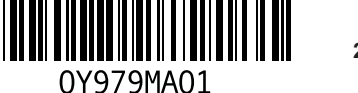